# МИНИСТЕРСТВО НАУКИ И ВЫСШЕГО ОБРАЗОВАНИЯ РОССИЙСКОЙ ФЕДЕРАЦИИ Федеральное государственное автономное образовательное учреждение высшего образования<br>«НАЦИОНАЛЬНЫЙ ИССЛЕДОВАТЕЛЬСКИЙ ТОМСКИЙ ПОЛИТЕХНИЧЕСКИЙ УНИВЕРСИТЕТ»

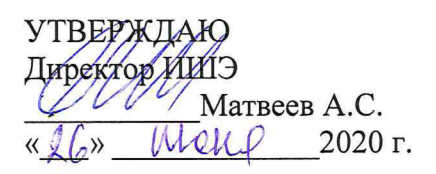

# РАБОЧАЯ ПРОГРАММА ПРОИЗВОДСТВЕННОЙ ПРАКТИКИ **ПРИЕМ 2019 г.** ФОРМА ОБУЧЕНИЯ очно-заочная

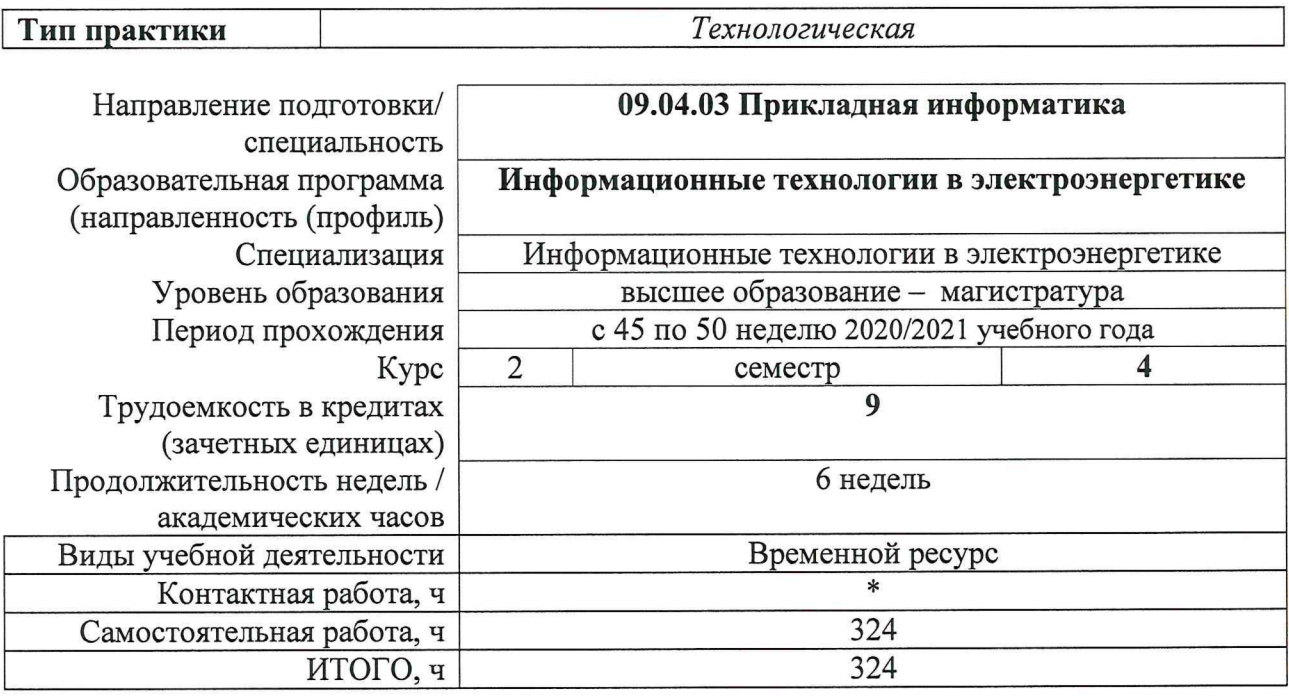

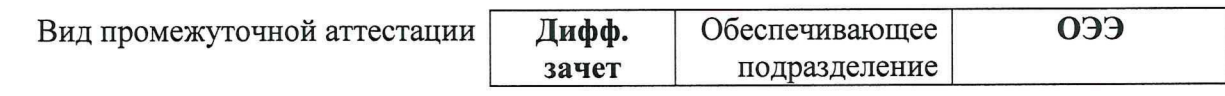

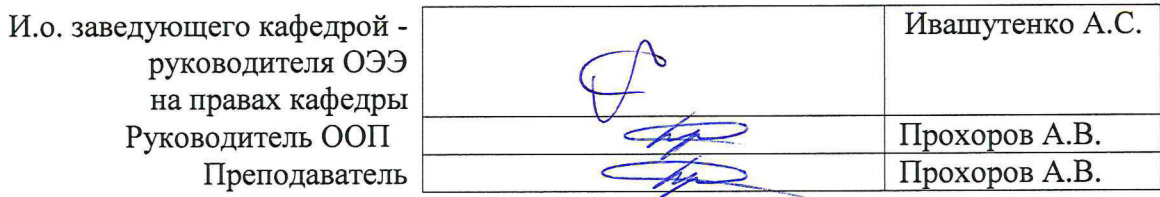

# 1. Цели практики

Целями практики является формирование у обучающихся определенного ООП (п.<br>5. Общей характеристики ООП) состава компетенций для подготовки к профессиональной деятельности.

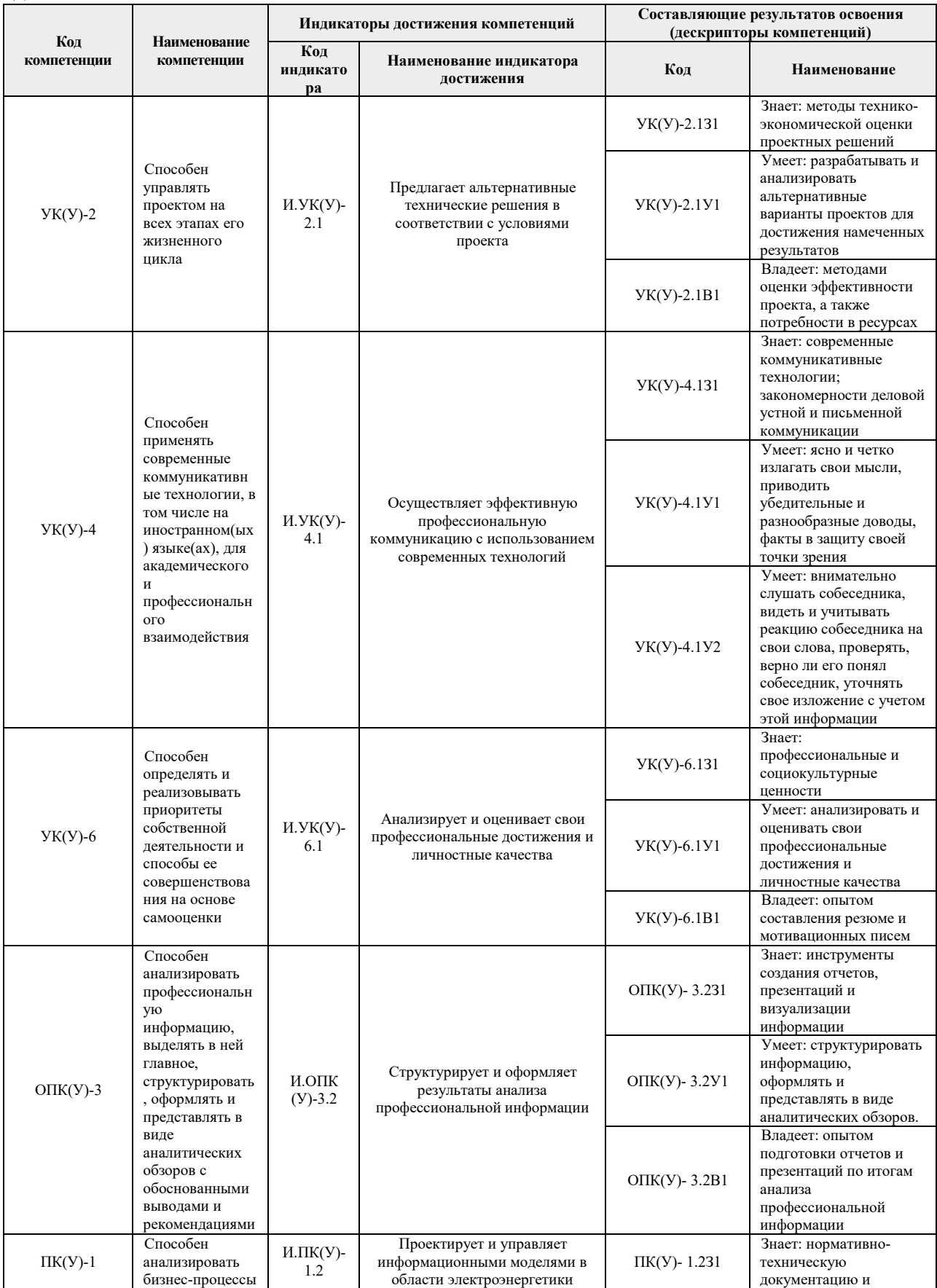

![](_page_2_Picture_376.jpeg)

![](_page_3_Picture_291.jpeg)

![](_page_4_Picture_219.jpeg)

# **2. Место практики в структуре ООП**

Практика относится к вариативной части Блока 2 учебного плана образовательной программы.

#### **3. Вид практики, способ, форма и место ее проведения**

**Вид практики:** *производственная практика*

#### **Тип практики:**

*Технологическая практика* 

#### **Формы проведения:**

Дискретно (по виду практики) – путем выделения в календарном учебном графике непрерывного периода учебного времени для проведения практики.

#### **Способ проведения практики:**

- стационарная;
- выездная.

#### **Места проведения практики:**

профильные организации;

Лицам с ограниченными возможностями здоровья и инвалидам предоставляются места практик с учетом их состояния здоровья и требований по доступности (в соответствии с рекомендациями ИПРА относительно рекомендованных условий труда).

#### **4. Перечень планируемых результатов обучения при прохождении практики, соотнесенных с планируемыми результатами освоения ООП**

![](_page_4_Picture_220.jpeg)

После прохождения практики будут сформированы результаты обучения:

![](_page_5_Picture_204.jpeg)

# **5. Структура и содержание практики**

Содержание этапов практики:

![](_page_5_Picture_205.jpeg)

![](_page_6_Picture_173.jpeg)

# **6. Формы отчетности по практике**

По окончании практики, обучающиеся предоставляют пакет документов, который включает в себя:

- дневник обучающегося по практике;
	- отчет о практике.

## **7. Промежуточная аттестация**

Промежуточная аттестация по практике в форме дифференцированного зачета проводится в виде защиты отчета по практике.

Фонд оценочных средств для проведения промежуточной аттестации по практике является неотъемлемой частью настоящей программы практики и представлен отдельным документом в приложении.

## **8. Учебно-методическое и информационное обеспечение практики**

#### **8.1. Учебно-методическое обеспечение Основная литература**

- 1. Федеральный закон об электроэнергетике от 26 марта 2003 года [Электронный ресурс]. — Москва: ЭНАС, 2017. — 112 с.. — Книга из коллекции ЭНАС - Инженерно-технические науки. Схема доступа: https://e.lanbook.com/book/104499 (дата обращения: 28.05.2020). — Режим доступа: для авториз. пользователей.
- 2. Постановление Правительства РФ № 854 от 27.12.2004 (с текстом Правил оперативно-диспетчерского управления в энергетике) в редакции от 08.12.2018. Схема доступа: https://so-ups.ru/functioning/laws/ (дата обращения: 28.05.2020).
- 3. Мякишев, Д. В.. Разработка программного обеспечения АСУ ТП на основе объектно-ориентированного подхода : методическое пособие [Электронный ресурс] / Мякишев Д. В.. — Вологда: Инфра-Инженерия, 2019. — 128 с.. — Книга из коллекции Инфра-Инженерия - Инженерно-технические науки.. — ISBN 978-5- 9729-0305-4. Схема доступа: https://e.lanbook.com/book/124676 (дата обращения: 28.05.2020). — Режим доступа: для авториз. пользователей.

## **Дополнительная литература**

- 1. Стандарт организации АО «СО ЕЭС» СТО 59012820.27.010.003-2015 Правила отображения технологической информации, утвержденный приказом АО «СО ЕЭС» от 13.04.2015 № 101. Схема доступа: https://so-ups.ru/functioning/techbase/tech-standards/ (дата обращения: 28.05.2020).
- 2. Стандарт организации ОАО «СО ЕЭС» СТО 59012820.35.240.50.004-2011 «Системы диспетчерского управления в электроэнергетике. Система сбора данных и оперативного контроля (SCADA) в диспетчерском управлении», утв. приказом ОАО «СО ЕЭС» от 24.07.2011 № 180. Схема доступа: https://soups.ru/functioning/tech-base/tech-standards/ (дата обращения: 28.05.2020).
- 3. ГОСТ Р 58651.1-2019 // Единая энергетическая система и изолированно работающие энергосистемы. Информационная модель электроэнергетики. Основные положения. / - Москва, Стандартинформ, 2019, - 16 с. // Федеральное агенство по техническому регулированию и метрологии : электронно-библиотечная система. — URL: http://docs.cntd.ru/document/1200169329 (дата обращения: 28.05.2020). — Режим доступа: для авториз. пользователей.
- 4. ГОСТ Р 58651.2-2019 // Единая энергетическая система и изолированно работающие энергосистемы. Информационная модель электроэнергетики. Базисный профиль информационной модели. / - Москва, Стандартинформ, 2019, - 20 с. // Федеральное агенство по техническому регулированию и метрологии : электронно-библиотечная система. — URL: http://docs.cntd.ru/document/1200169330 (дата обращения: 28.05.2020). — Режим доступа: для авториз. пользователей.

## **8.2. Информационное и программное обеспечение**

Internet-ресурсы (в т.ч. в среде LMS MOODLE и др. образовательные и библиотечные ресурсы):

- 1. Сайт АО «СО ЕЭС». Режим доступа: http://so-ups.ru/
- 2. Microsoft Visual Studio 2013 https://visualstudio.microsoft.com/ru/vs
- 3. Профессиональные базы данных и информационно-справочные системы доступны по ссылке: https://www.lib.tpu.ru/html/irs-and-pdb
- 4. Электронно-библиотечные системы (ЭБС) https://www.lib.tpu.ru/html/ebs

Лицензионное программное обеспечение (в соответствии с **Перечнем лицензионного программного обеспечения ТПУ)**:

- 1. Microsoft Office 2007 Standard Russian Academic
- 2. Document Foundation Libre Office
- 3. Microsoft Visual Studio 2019 Community
- 4. Программа для ЭВМ «СК-2007 Платформа»
- 5. Программно-технический комплекс СК-11

## **9. Описание материально-технической базы, необходимой для проведения практики**

При проведении практики на базе ТПУ используется следующее оборудование:

![](_page_8_Picture_229.jpeg)

При проведении практики на базе предприятий-партнеров (профильных организаций) используемое материально-техническое обеспечение должно обеспечивать формирование необходимых результатов обучения по программе.

Перечень предприятий-партнеров (профильных организаций) для проведения практики:

![](_page_8_Picture_230.jpeg)

Рабочая программа составлена на основе Общей характеристики основной образовательной программы по направлению 09.04.03 Прикладная информатика, специализация «Информационные технологии в электроэнергетике» (приема 2019 г., очно-заочная форма обучения).

Разработчик(и):

![](_page_9_Picture_20.jpeg)

Программа одобрена на заседании Отделения электроэнергетики и электротехники (протокол от «27» июня 2019 г. № 6).

![](_page_9_Picture_21.jpeg)

![](_page_10_Picture_46.jpeg)

![](_page_10_Picture_47.jpeg)